### PageSpeed Insights

#### Mobile

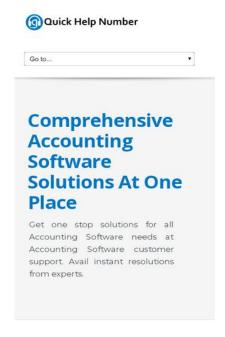

# 61 / 100 Speed

# Should Fix:

## Leverage browser caching

Setting an expiry date or a maximum age in the HTTP headers for static resources instructs the browser to load previously downloaded resources from local disk rather than over the network.

Leverage browser caching for the following cacheable resources:

- http://quickhelpnumber.com/assets/color/default.css (expiration not specified)
- http://quickhelpnumber.com/assets/css/bootstrap-responsive.css (expiration not specified)
- http://quickhelpnumber.com/assets/css/bootstrap.css (expiration not specified)
- http://quickhelpnumber.com/assets/css/docs.css (expiration not specified)
- http://quickhelpnumber.com/assets/css/flexslider.css (expiration not specified)
- http://quickhelpnumber.com/assets/css/font-awesome.css (expiration not specified)

- http://quickhelpnumber.com/assets/css/overwrite.css (expiration not specified)
- http://quickhelpnumber.com/assets/css/sequence.css (expiration not specified)
- http://quickhelpnumber.com/assets/css/style.css (expiration not specified)
- http://quickhelpnumber.com/assets/img/head-shadow.png (expiration not specified)
- http://quickhelpnumber.com/assets/img/icons/sec-next.png (expiration not specified)
- http://quickhelpnumber.com/assets/img/icons/sec-prev.png (expiration not specified)
- http://quickhelpnumber.com/assets/img/list/white-arrow.png (expiration not specified)
- http://quickhelpnumber.com/assets/js/bootstrap.js (expiration not specified)
- http://quickhelpnumber.com/assets/js/custom.js (expiration not specified)
- http://quickhelpnumber.com/assets/js/hover/jquery-hover-effect.js (expiration not specified)
- http://quickhelpnumber.com/assets/js/hover/setting.js (expiration not specified)
- http://quickhelpnumber.com/assets/js/jquery.easing.js (expiration not specified)
- http://quickhelpnumber.com/assets/js/jquery.flexslider.js (expiration not specified)
- http://quickhelpnumber.com/assets/js/jquery.min.js (expiration not specified)
- http://quickhelpnumber.com/assets/js/jquery.prettyPhoto.js (expiration not specified)
- http://quickhelpnumber.com/assets/js/sequence/sequence.jquery-min.js (expiration not specified)
- http://quickhelpnumber.com/assets/js/sequence/setting.js (expiration not specified)
- http://quickhelpnumber.com/images/logo-white.png (expiration not specified)
- http://quickhelpnumber.com/images/logo.png (expiration not specified)
- http://quickhelpnumber.com/images/quickbooks-slider.png (expiration not specified)
- http://quickhelpnumber.com/images/quicken-slider.png (expiration not specified)
- http://quickhelpnumber.com/images/slider.png (expiration not specified)

### Eliminate render-blocking JavaScript and CSS in above-the-fold content

Your page has 10 blocking script resources and 11 blocking CSS resources. This causes a delay in rendering your page.

None of the above-the-fold content on your page could be rendered without waiting for the following resources to load. Try to defer or asynchronously load blocking resources, or inline the critical portions of those resources directly in the HTML.

#### Remove render-blocking JavaScript:

- http://quickhelpnumber.com/assets/js/jquery.min.js
- http://quickhelpnumber.com/assets/js/jquery.easing.js
- http://quickhelpnumber.com/assets/js/bootstrap.js
- http://quickhelpnumber.com/assets/js/sequence/sequence.jquery-min.js
- http://quickhelpnumber.com/assets/js/sequence/setting.js
- http://quickhelpnumber.com/assets/js/jquery.prettyPhoto.js
- http://quickhelpnumber.com/assets/js/jquery.flexslider.js
- http://quickhelpnumber.com/assets/js/hover/jquery-hover-effect.js
- http://quickhelpnumber.com/assets/js/hover/setting.js
- http://quickhelpnumber.com/assets/js/custom.js

#### Optimize CSS Delivery of the following:

- https://fonts.googleapis.com/css?family=Open+Sans:400italic,400,600,700
- http://quickhelpnumber.com/assets/css/bootstrap.css
- http://quickhelpnumber.com/assets/css/bootstrap-responsive.css
- http://quickhelpnumber.com/assets/css/docs.css
- http://quickhelpnumber.com/assets/css/flexslider.css
- http://quickhelpnumber.com/assets/css/sequence.css
- http://quickhelpnumber.com/assets/css/style.css
- http://quickhelpnumber.com/assets/css/font-awesome.css
- http://quickhelpnumber.com/assets/css/overwrite.css
- http://quickhelpnumber.com/assets/color/default.css
- https://fonts.googleapis.com/css?family=Montserrat&display=swap

#### Mobile

# Consider Fixing:

### Minify CSS

Compacting CSS code can save many bytes of data and speed up download and parse times.

Minify CSS for the following resources to reduce their size by 4.7KiB (21% reduction).

- Minifying http://quickhelpnumber.com/assets/css/font-awesome.css could save 1.1KiB (27% reduction) after compression.
- Minifying http://quickhelpnumber.com/assets/css/docs.css could save 1KiB (31% reduction)
  after compression.
- Minifying http://quickhelpnumber.com/assets/css/style.css could save 1KiB (17% reduction)
  after compression.
- Minifying http://quickhelpnumber.com/assets/css/overwrite.css could save 606B (11% reduction) after compression.
- Minifying http://quickhelpnumber.com/assets/css/flexslider.css could save 470B (33% reduction) after compression.
- Minifying http://quickhelpnumber.com/assets/css/sequence.css could save 286B (23% reduction) after compression.
- Minifying http://quickhelpnumber.com/assets/color/default.css could save 231B (20% reduction) after compression.

## Minify HTML

Compacting HTML code, including any inline JavaScript and CSS contained in it, can save many bytes of data and speed up download and parse times.

Minify HTML for the following resources to reduce their size by 482B (11% reduction).

• Minifying http://quickhelpnumber.com/ could save 482B (11% reduction) after compression.

## Minify JavaScript

Compacting JavaScript code can save many bytes of data and speed up downloading, parsing, and execution time.

Minify JavaScript for the following resources to reduce their size by 8KiB (33% reduction).

- Minifying http://quickhelpnumber.com/assets/js/jquery.flexslider.js could save 3.2KiB (37% reduction) after compression.
- Minifying http://quickhelpnumber.com/assets/js/bootstrap.js could save 2.7KiB (26% reduction) after compression.
- Minifying http://quickhelpnumber.com/assets/js/jquery.easing.js could save 1.1KiB (58% reduction) after compression.
- Minifying http://quickhelpnumber.com/assets/js/hover/jquery-hover-effect.js could save 554B (37% reduction) after compression.
- Minifying http://quickhelpnumber.com/assets/js/custom.js could save 405B (22% reduction) after compression.

#### Optimize images

Properly formatting and compressing images can save many bytes of data.

Optimize the following images to reduce their size by 31.5KiB (28% reduction).

- Compressing http://quickhelpnumber.com/images/quicken-slider.png could save 26.5KiB (28% reduction).
- Compressing http://quickhelpnumber.com/images/logo.png could save 2.8KiB (22% reduction).
- Compressing http://quickhelpnumber.com/assets/img/head-shadow.png could save 2.2KiB (60% reduction).

#### Mobile

#### Prioritize visible content

Your page requires additional network round trips to render the above-the-fold content. For best performance, reduce the amount of HTML needed to render above-the-fold content.

The entire HTML response was not sufficient to render the above-the-fold content. This usually indicates that additional resources, loaded after HTML parsing, were required to render above-the-fold content. Prioritize visible content that is needed for rendering above-the-fold by including it directly in the HTML response.

- Only about 60% of the final above-the-fold content could be rendered with the full HTML response.
- Click to see the screenshot with only the HTML response: snapshot:21

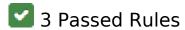

### Avoid landing page redirects

Your page has no redirects. Learn more about avoiding landing page redirects.

# **Enable compression**

You have compression enabled. Learn more about enabling compression.

## Reduce server response time

Your server responded quickly. Learn more about server response time optimization.

# 100 / 100 User Experience

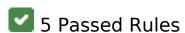

### Mobile

### Avoid plugins

Your page does not appear to use plugins, which would prevent content from being usable on many platforms. Learn more about the importance of <u>avoiding plugins</u>.

## Configure the viewport

Your page specifies a viewport matching the device's size, which allows it to render properly on all devices. Learn more about configuring viewports.

### Size content to viewport

The contents of your page fit within the viewport. Learn more about sizing content to the viewport.

### Size tap targets appropriately

All of your page's links/buttons are large enough for a user to easily tap on a touchscreen. Learn more about sizing tap targets appropriately.

# Use legible font sizes

The text on your page is legible. Learn more about using legible font sizes.

#### Desktop

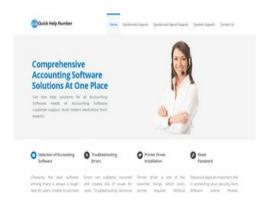

# 77 / 100 Speed

# Should Fix:

#### Leverage browser caching

Setting an expiry date or a maximum age in the HTTP headers for static resources instructs the browser to load previously downloaded resources from local disk rather than over the network.

<u>Leverage browser caching</u> for the following cacheable resources:

- http://quickhelpnumber.com/assets/color/default.css (expiration not specified)
- http://quickhelpnumber.com/assets/css/bootstrap-responsive.css (expiration not specified)
- http://quickhelpnumber.com/assets/css/bootstrap.css (expiration not specified)
- http://quickhelpnumber.com/assets/css/docs.css (expiration not specified)
- http://quickhelpnumber.com/assets/css/flexslider.css (expiration not specified)
- http://quickhelpnumber.com/assets/css/font-awesome.css (expiration not specified)
- http://quickhelpnumber.com/assets/css/overwrite.css (expiration not specified)
- http://quickhelpnumber.com/assets/css/sequence.css (expiration not specified)
- http://quickhelpnumber.com/assets/css/style.css (expiration not specified)
- http://quickhelpnumber.com/assets/img/head-shadow.png (expiration not specified)
- http://quickhelpnumber.com/assets/img/icons/sec-next.png (expiration not specified)
- http://quickhelpnumber.com/assets/img/icons/sec-prev.png (expiration not specified)
- http://quickhelpnumber.com/assets/img/list/white-arrow.png (expiration not specified)
- http://quickhelpnumber.com/assets/js/bootstrap.js (expiration not specified)
- http://quickhelpnumber.com/assets/js/custom.js (expiration not specified)
- http://quickhelpnumber.com/assets/js/hover/jquery-hover-effect.js (expiration not specified)
- http://quickhelpnumber.com/assets/js/hover/setting.js (expiration not specified)
- http://quickhelpnumber.com/assets/js/jquery.easing.js (expiration not specified)
- http://quickhelpnumber.com/assets/js/jquery.flexslider.js (expiration not specified)

#### Desktop

- http://quickhelpnumber.com/assets/js/jquery.min.js (expiration not specified)
- http://quickhelpnumber.com/assets/js/jquery.prettyPhoto.js (expiration not specified)
- http://quickhelpnumber.com/assets/js/sequence/sequence.jquery-min.js (expiration not specified)
- http://quickhelpnumber.com/assets/js/sequence/setting.js (expiration not specified)
- http://quickhelpnumber.com/images/logo-white.png (expiration not specified)
- http://quickhelpnumber.com/images/logo.png (expiration not specified)
- http://quickhelpnumber.com/images/quickbooks-slider.png (expiration not specified)
- http://quickhelpnumber.com/images/quicken-slider.png (expiration not specified)
- http://quickhelpnumber.com/images/slider.png (expiration not specified)

# Consider Fixing:

#### Minify CSS

Compacting CSS code can save many bytes of data and speed up download and parse times.

Minify CSS for the following resources to reduce their size by 4.7KiB (21% reduction).

- Minifying http://quickhelpnumber.com/assets/css/font-awesome.css could save 1.1KiB (27% reduction) after compression.
- Minifying http://quickhelpnumber.com/assets/css/docs.css could save 1KiB (31% reduction) after compression.
- Minifying http://quickhelpnumber.com/assets/css/style.css could save 1KiB (17% reduction)
  after compression.
- Minifying http://quickhelpnumber.com/assets/css/overwrite.css could save 606B (11% reduction) after compression.
- Minifying http://quickhelpnumber.com/assets/css/flexslider.css could save 470B (33% reduction) after compression.
- Minifying http://quickhelpnumber.com/assets/css/sequence.css could save 286B (23% reduction) after compression.
- Minifying http://quickhelpnumber.com/assets/color/default.css could save 231B (20%

reduction) after compression.

### Minify HTML

Compacting HTML code, including any inline JavaScript and CSS contained in it, can save many bytes of data and speed up download and parse times.

Minify HTML for the following resources to reduce their size by 482B (11% reduction).

• Minifying http://quickhelpnumber.com/ could save 482B (11% reduction) after compression.

## Minify JavaScript

Compacting JavaScript code can save many bytes of data and speed up downloading, parsing, and execution time.

Minify JavaScript for the following resources to reduce their size by 8KiB (33% reduction).

- Minifying http://quickhelpnumber.com/assets/js/jquery.flexslider.js could save 3.2KiB (37% reduction) after compression.
- Minifying http://quickhelpnumber.com/assets/js/bootstrap.js could save 2.7KiB (26% reduction) after compression.
- Minifying http://quickhelpnumber.com/assets/js/jquery.easing.js could save 1.1KiB (58% reduction) after compression.
- Minifying http://quickhelpnumber.com/assets/js/hover/jquery-hover-effect.js could save 554B (37% reduction) after compression.
- Minifying http://quickhelpnumber.com/assets/js/custom.js could save 405B (22% reduction) after compression.

Eliminate render-blocking JavaScript and CSS in above-the-fold content

#### Desktop

Your page has 11 blocking CSS resources. This causes a delay in rendering your page.

None of the above-the-fold content on your page could be rendered without waiting for the following resources to load. Try to defer or asynchronously load blocking resources, or inline the critical portions of those resources directly in the HTML.

#### Optimize CSS Delivery of the following:

- https://fonts.googleapis.com/css?family=Open+Sans:400italic,400,600,700
- http://guickhelpnumber.com/assets/css/bootstrap.css
- http://quickhelpnumber.com/assets/css/bootstrap-responsive.css
- http://quickhelpnumber.com/assets/css/docs.css
- http://quickhelpnumber.com/assets/css/flexslider.css
- http://quickhelpnumber.com/assets/css/sequence.css
- http://quickhelpnumber.com/assets/css/style.css
- http://quickhelpnumber.com/assets/css/font-awesome.css
- http://guickhelpnumber.com/assets/css/overwrite.css
- http://quickhelpnumber.com/assets/color/default.css
- https://fonts.googleapis.com/css?family=Montserrat&display=swap

### Optimize images

Properly formatting and compressing images can save many bytes of data.

Optimize the following images to reduce their size by 45.2KiB (37% reduction).

- Compressing http://quickhelpnumber.com/images/quicken-slider.png could save 26.5KiB (28% reduction).
- Compressing and resizing http://quickhelpnumber.com/images/logo.png could save 8.7KiB (66% reduction).
- Compressing and resizing http://quickhelpnumber.com/images/logo-white.png could save 7.8KiB (69% reduction).
- Compressing http://quickhelpnumber.com/assets/img/head-shadow.png could save 2.2KiB

#### Desktop

(60% reduction).

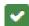

# 4 Passed Rules

# Avoid landing page redirects

Your page has no redirects. Learn more about avoiding landing page redirects.

# **Enable compression**

You have compression enabled. Learn more about enabling compression.

## Reduce server response time

Your server responded quickly. Learn more about server response time optimization.

### Prioritize visible content

You have the above-the-fold content properly prioritized. Learn more about prioritizing visible content.